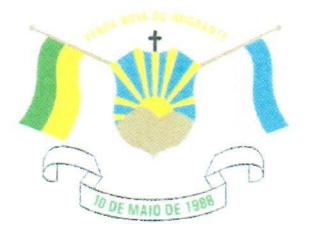

## L E I Nº1.433/2021

## **DISPÕE SOBRE AUTORIZAÇÃO** PARA SUPLEMENTAÇÃO DE DOTAÇÃO ORÇAMENTÁRIA

O Prefeito Municipal de Venda Nova do Imigrante, E. Santo, no uso de suas atribuições legais faz saber que a Câmara Municipal aprovou e eu sanciono a seguinte

## LEI:

Art. 1º- Fica o Executivo Municipal autorizado a proceder a suplementação das seguintes dotações orçamentárias:

005003 - Secretaria Municipal de Educação - Ensino Fundamental, 1236100092.025 - Manutenção das atividades relacionadas ao transporte escolar - Convênio, 339030 - Material de Consumo, no valor de R\$200.000,00 (duzentos mil reais) e 339039- Outros serviços de terceiros -Pessoa Jurídica, no valor de R\$300.000,00 (trezentos mil reais), na fonte de recursos 11250001000 - Transporte escolar - SEDU.

Art. 2º- Os recursos para suplementação do artigo anterior, serão provenientes do excesso de arrecadação, na fonte 11250001000 - Transporte escolar - SEDU, no valor de R\$500.000,00 (quinhentos mil reais), nos termos do artigo 43, § 1º, inciso II, da Lei 4.320/1964.

Art. 3º- Esta Lei entra em vigor na data de sua publicação.

Art. 4°- Revogam-se as disposições em contrário.

VENDA NOVA DO IMIGRANTE 29 de outubro de 2021.

**JOÃO PAULO SCHE7** O MINETI *i*fto Municipal

Prefeitura Municipal de Venda Nova do Imigrante/ES Av. Evandi Américo Comarela, 385, Bairro Esplanada - Telefax: (28) 3546-1188<br>Of Horda Novaudotilarignamento En http://www.s.gama.com/es/gov.html/en/icidade.org/annova.es.gov.br<br>And Compilentificador 33003300310039003A00540 CEP: 29376+ conforme MP nº 2.200-2/2001, que institui a Infra-estrutura de Chaves Públicas Brasileira - ICP -**Rroeil**